**Wikiprint Book**

**Title: Kategorie spraw**

**Subject: eDokumenty - elektroniczny system obiegu dokumentów, workflow i CRM - NewBusinessAdmin/Settings/ControlPanel/CaseFolderManagement**

**Version: 12**

**Date: 08/25/24 03:02:05**

## **Table of Contents**

*Kategorie spraw 3*

[Podręcznik użytkownika](http://support.edokumenty.eu/trac/wiki/NewBusinessAdmin) > [Ustawienia](http://support.edokumenty.eu/trac/wiki/NewBusinessAdmin/Settings) > [Panel sterowania](http://support.edokumenty.eu/trac/wiki/NewBusinessAdmin/Settings/ControlPanel) > Kategorie spraw

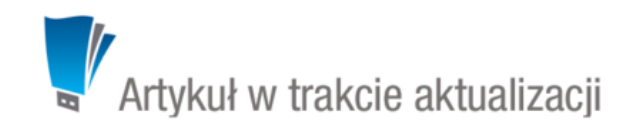

## **Kategorie spraw**

Kategorie spraw są odpowiednikami nazw **[teczek i podteczek](http://support.edokumenty.eu/trac/wiki/NewBusinessAdmin/Cases/Folders)**. Przejście do panelu zarządzania kategoriami jest możliwe z poziomu **Panelu sterowania** lub panelu **Teczki** w module **Sprawy**.

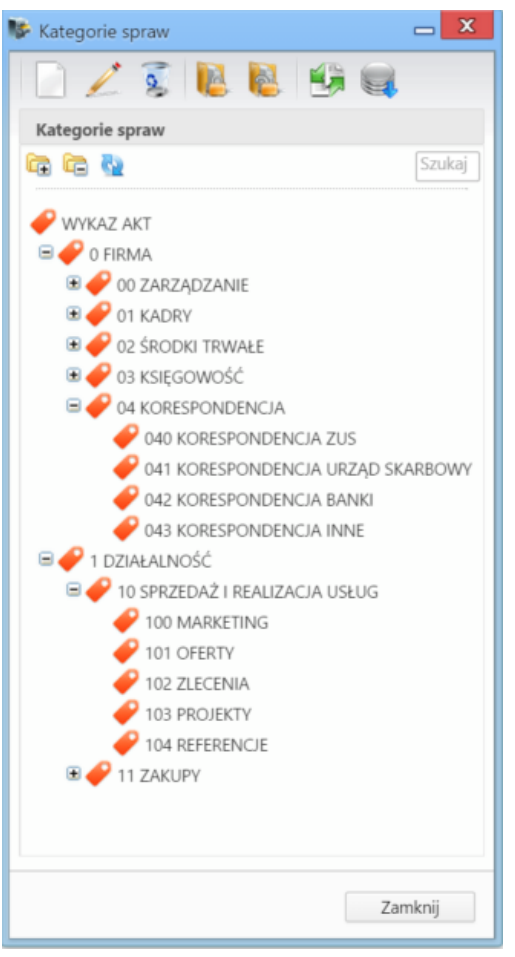

*Panel zarządzania kategoriami spraw (teczkami)*

Kategorie wyświetlane są w postaci drzewa, które możemy rozbudowywać o dowolną ilość podkategorii. DO zarządzania kategoriami wykorzystujemy **Pasek narzędzi**